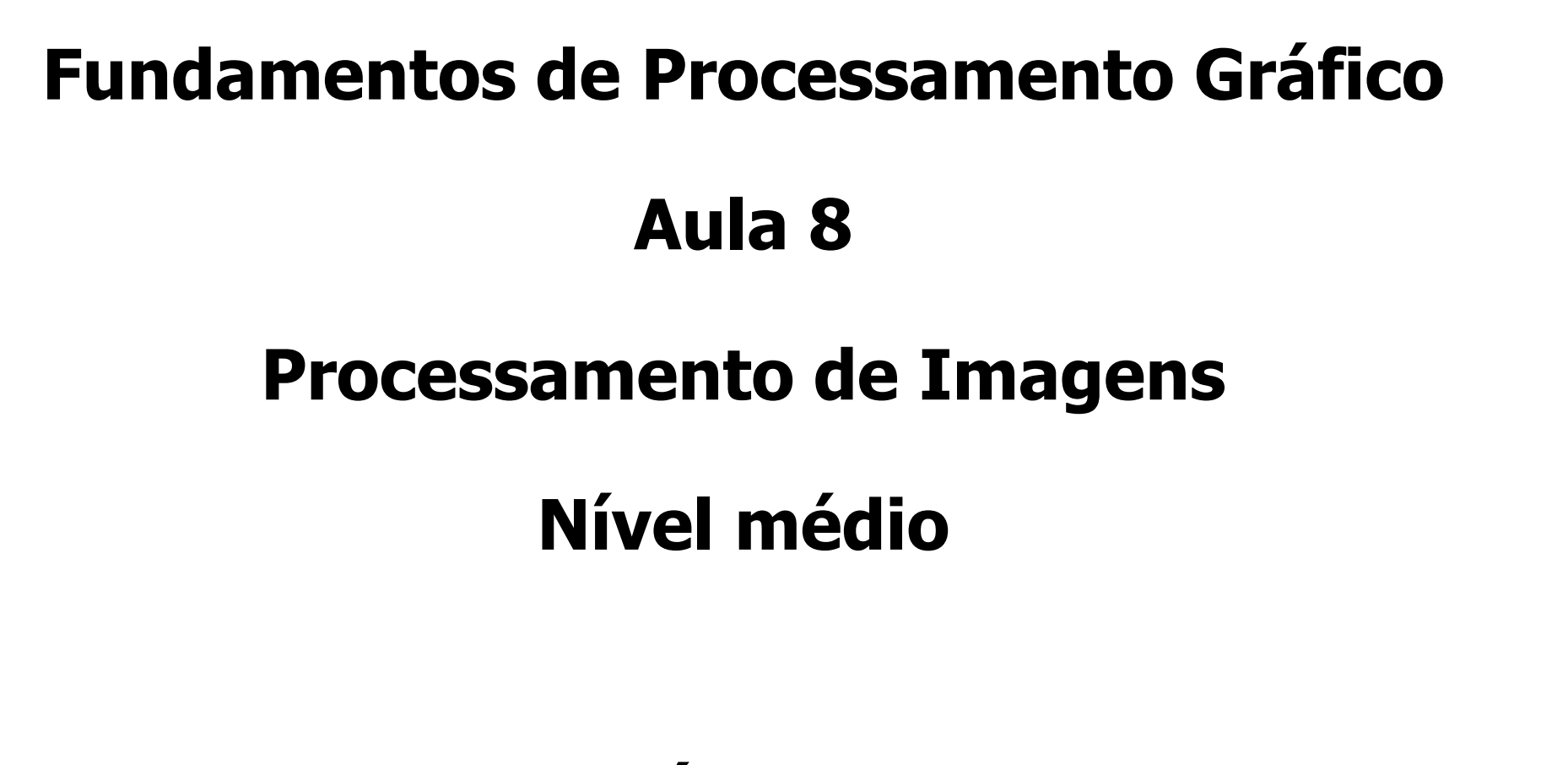

**Profa. Fátima Nunes**

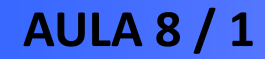

- **Segmentação**
	- **Processo que divide <sup>a</sup> imagem em suas partes ou objetos constituintes**
	- **Objetos são extraídos da imagem para processamento posterior.**
	- **Algoritmos baseados em**m duas<br>طور ماہ **propriedades dos níveis de cinza :descontinuidadee similaridade**

- $\bullet$  **Segmentação**
	- **Descontinuidade particionar uma imagem com base em mudanças abruptas de cores.**
		- • Áreas de interesse: detecção de pontos isolados, linhas <sup>e</sup> bordas.
		- Aproximações: máscaras "templates".

#### $\bullet$ **Segmentação**

 **Similaridade particionar uma imagem com base na semelhança de pixels vizinhos.**

- • Áreas de interesse: detecção de regiõesrelacionadas <sup>a</sup> estruturas de interesse.
- Aproximações: thresholding, crescimento deregião <sup>e</sup> "split <sup>e</sup> merge".

# **Detecção de pontos**

- **Aplicada <sup>à</sup> remoção de ruídos <sup>e</sup> análise de partículas.**
- **Máscara :**

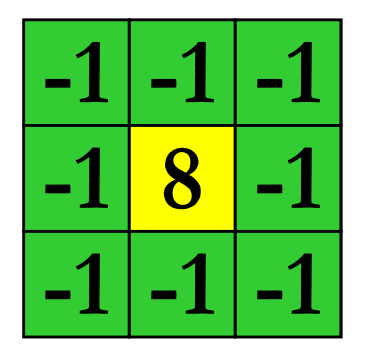

- **Áreas com níveis de cinza constantesresultado <sup>=</sup> zero**
- **Se máscara está centralizada em ponto isolado resultado <sup>&</sup>gt; zero**

## **Detecção de pontos**

#### $\bullet$ **Segmentação**

 **Um ponto isolado cuja intensidade <sup>é</sup> significativamente diferente do fundo <sup>é</sup> detectado se:**

 $|R| > T$ 

onde:

- <sup>R</sup> <sup>é</sup> <sup>o</sup> resultado da máscara
- <sup>T</sup> <sup>é</sup> um valor de limiar não negativo.

**AULA 8 / 6**

### **Detecção de linhas**

#### –**Procedimento direto com máscaras:**

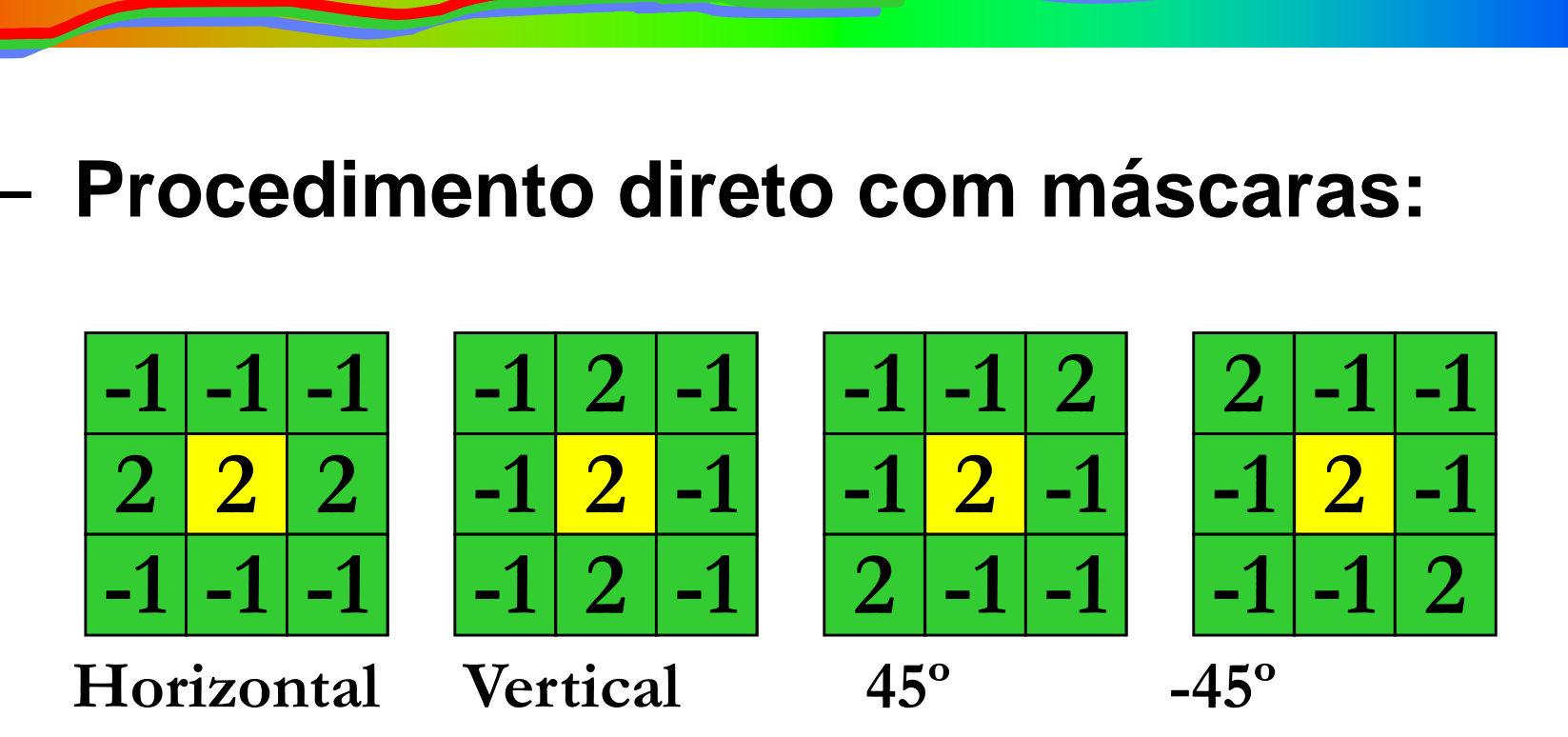

- **Para saber <sup>a</sup> máscara que "mais casa" com uma**
- região: verificar o resultado.<br>
 Se R*i* > R*j*, a máscara *i* está mais próxima da<br>
região.<br>
17

- – **Formulação <sup>a</sup> partir do gradiente da imagem.**
- – **Várias formas de definir máscaras .**
- –**Máscaras 2X2:**

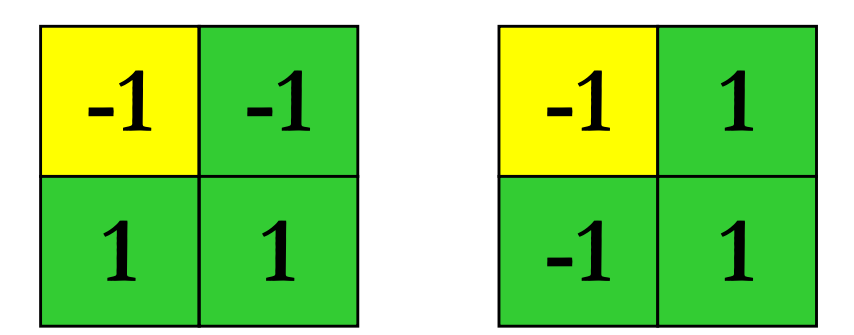

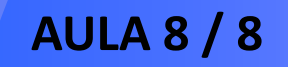

- – **Várias formas de definir máscaras. MANA**<br>Máscaras
- – **Máscaras 3X3: operadores de Sobel**
	- menos sensível <sup>a</sup> ruídos

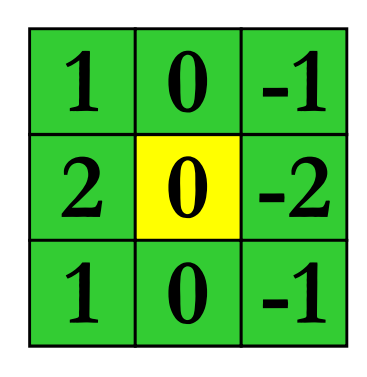

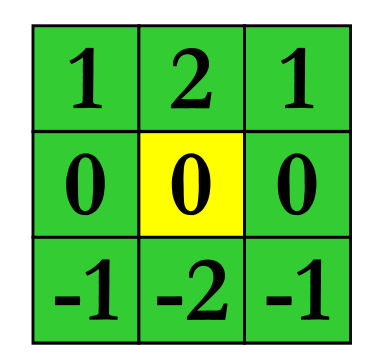

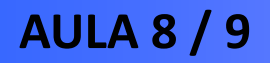

#### –**Operador Laplaciano:**

- Derivada de segunda ordem
- Responde às transições de intensidade.
- Não é tão útil para detecção de bordas, mas paraindicar se um pixel pertence à parte clara ou<br>eseure de imagem escura da imagem.

$$
\begin{array}{c|c|c}\n\hline\n0 & -1 & 0 \\
\hline\n-1 & 4 & -1 \\
\hline\n0 & -1 & 0\n\end{array}
$$

– **Técnicas vistas raramente caracterizamuma borda completa devido a:**

- ruídos
- quebras na borda devidas à iluminação nãouniforme

#### –**<sup>O</sup> que se faz?**

• Algoritmos para ligar pixels de borda a umconjunto de pixels pertencentes a um objeto com<br>cianificade significado.

#### –**Análise Local**

- Uma das aproximações mais simples
- Ligar pontos similares
- Critérios: magnitude <sup>e</sup> direção do gradiente

–**Gradiente de uma função?**

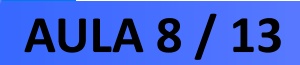

- – **Gradiente de uma função?**
	- **Cálculo vetorial vetorial: vetor gradiente é um vetor que indica <sup>a</sup> direção <sup>e</sup> <sup>o</sup> sentido de maioralteração (de uma função).**

- $\bullet$  **Relembrando Conceitos**
	- –**Gradiente**

**Exemplo: gradiente de f(x,y)**

$$
G[f(x, y)] = \begin{bmatrix} \frac{\partial f}{\partial x} \\ \frac{\partial f}{\partial y} \end{bmatrix}
$$

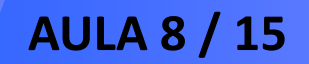

#### $\bullet$ **Relembrando Conceitos**

–**Gradiente**

**Exemplo: gradiente de**  $f(x,y) = x^2 + y^2 + xy$ 

$$
G[f(x, y)] = \begin{bmatrix} \frac{\partial f}{\partial x} \\ \frac{\partial f}{\partial y} \end{bmatrix} \qquad G[f(x, y)] = \begin{bmatrix} 2x + y \\ 2y + x \end{bmatrix}
$$

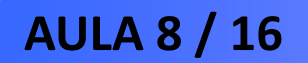

- **Maioria**  dos métodos usados de diferenciação em processamento de imagens<br>é baseada na anlicação de aradientes é baseada na aplicação de gradientes.
- Dada uma função f(x,y), o gradiente de f nas coordenadas (x,y) é definido pelo vetor:

$$
G[f(x, y)] = \begin{bmatrix} \frac{\partial f}{\partial x} \\ \frac{\partial f}{\partial y} \end{bmatrix}
$$

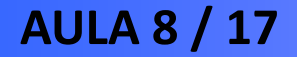

- Duas propriedades importantes do gradiente são:
	- –o vetor G[f(x,y)] aponta na direção do máximo da função f(x,y);
	- <sup>a</sup> magnitude de G[f(x,y) ] é dada por:

$$
mag[G] = \sqrt{(\partial f/\partial x)^2 + (\partial f/\partial y)^2}
$$

- Para uma imagem digital, <sup>a</sup> magnitude <sup>é</sup> aproximada pelas diferenças.
- Uma aproximação comumente utilizada é:

$$
G[f(x, y)] \approx \sqrt{\left[f(x, y) - f(x+1, y)\right]^2 + \left[f(x, y) - f(x, y+1)\right]^2\right]}
$$

– A utilização de valores absolutos produz resultadossimilares:

$$
Gf(x, y) \equiv f(x, y) - f(x+1, y) + f(x, y) - f(x, y+1)
$$

–Portanto, subtraindo-se ponto a ponto a imagem resultante da diferenciação da imagem original, pode-se<br>obter uma imagam final cam datalhas realeadas obter uma imagem final com detalhes realçados.

#### **Gradiente - Exemplo**

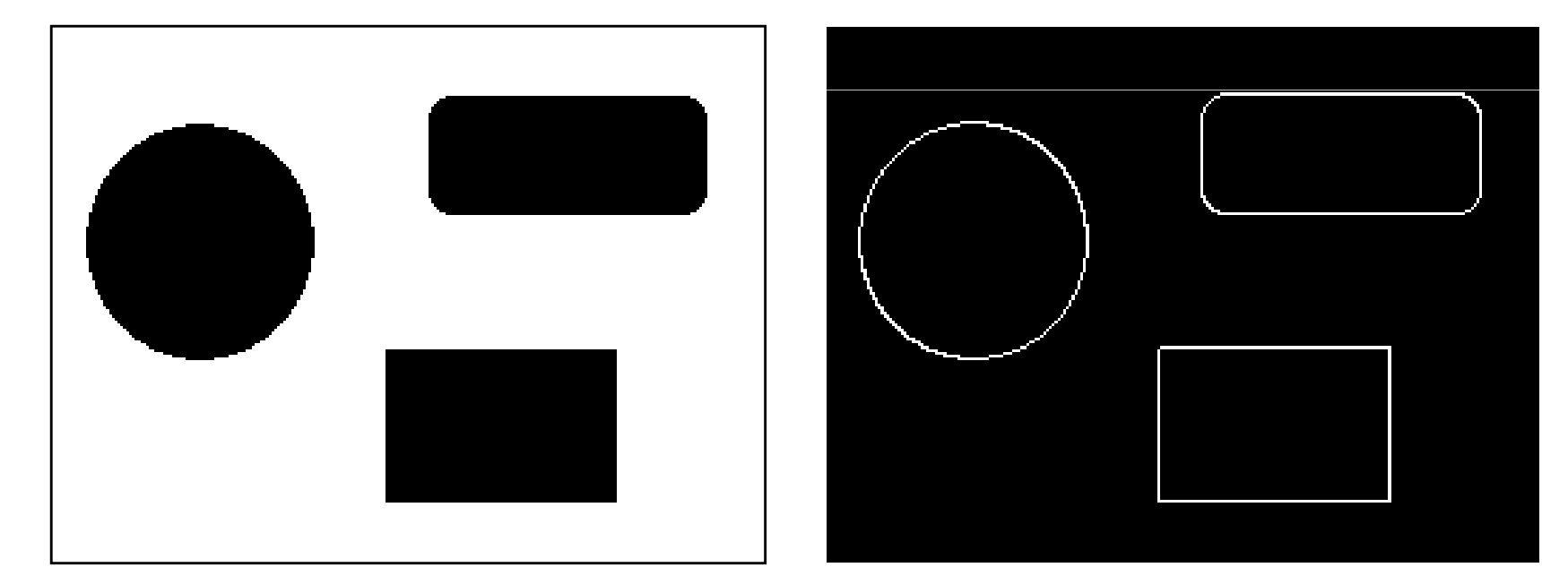

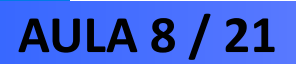

#### **Gradiente - Exemplo**

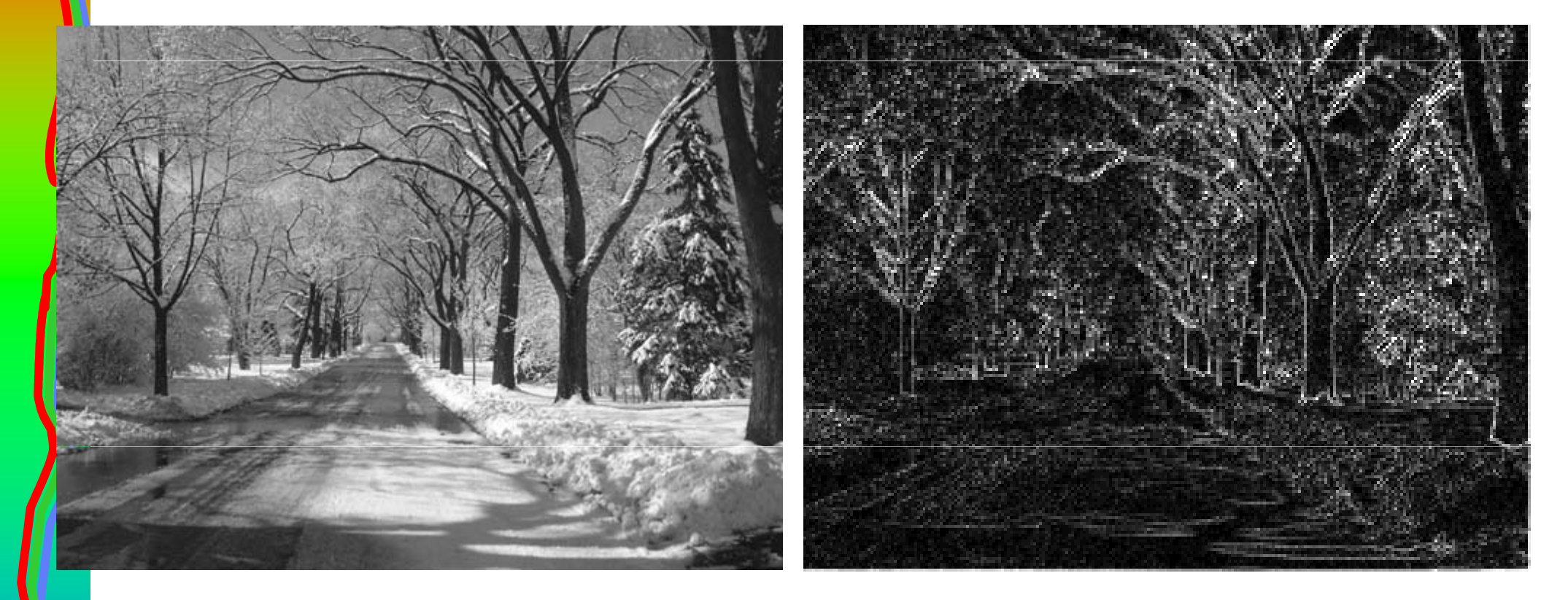

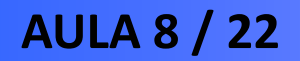

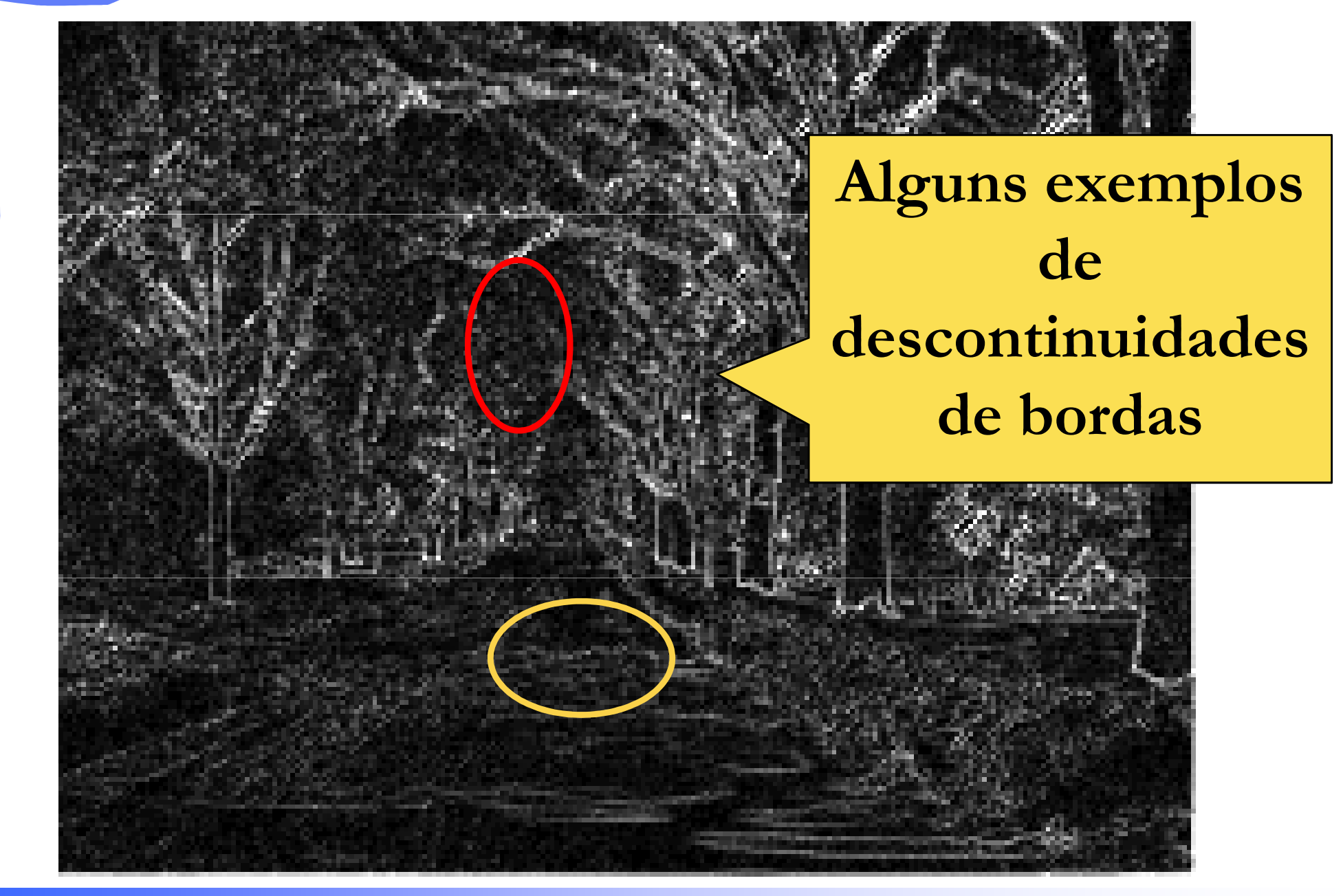

**AULA 8 / 23**

–**Análise Local**

–magnitude do gradiente:

$$
G[f(x_1, y_1)] - |G[f(x_2, y_2)]| \le T
$$

onde:

- »Té um valor de limiar
- »|G[f(x,y)]| pode ser aproximado peladiferenciação entre pixels.

#### –**Análise Local**

–Diferenciação entre pixels:

$$
G[f(x, y)] \equiv \sqrt{[f(x, y) - f(x+1, y)]^{2} + [f(x, y) - f(x, y+1)]^{2}}
$$

ou

*G*[*f*(*<sup>x</sup>*,*y*)] $\cong$ *f*(*<sup>x</sup>*,*y*)−*f*(*x*<sup>+</sup>1,*y*)+*f*(*<sup>x</sup>*,*y*)<sup>−</sup>*f*(*<sup>x</sup>*,*y*+1)

–**Análise Local**

> –direção do gradiente:  $\int$  $\setminus$  $\bigg($  $=$  120 −*xy GG* $x, y$  =  $tan$  + *y*1 $\alpha($  $(y)$  = tan

onde:

»  $\alpha$ (x,y) é o ângulo de direção do gradiente no ponto (x,y)

–**Análise Local**

> $\mathcal{L}_{\mathcal{A}}$  , and the set of the set of the set of the set of the set of the set of the set of the set of the set of the set of the set of the set of the set of the set of the set of the set of the set of the set of th para ligar dois pontos usando direção do gradiente:

 $\alpha(x_1, y_1)$  $\alpha(x_2, y_2) < A$ 

onde:

» <sup>A</sup> <sup>é</sup> um ângulo de limiar

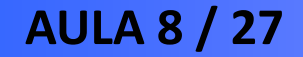

#### –**Análise Local**

– pontos são ligados se os critérios de magnitude <sup>e</sup> direção são satisfeitos.

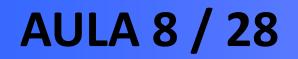

- – Agregação de conjuntos de pixels em regiões maiores.
- – Aproximação de processamento mais simples:
	- escolhe-se um pixel ou um conjunto de pixels denominados "sementes"
	- faz-se <sup>o</sup> crescimento da região através da agregação depixels vizinhos às sementes que possuem propriedades<br>cimilares (intensidade est texture etc) similares (intensidade, cor, textura etc).
	- Processo continua até se atingir uma condição de paradapré-estabelecida.

#### $\mathcal{L}_{\mathcal{A}}$  , and the set of the set of the set of the set of the set of the set of the set of the set of the set of the set of the set of the set of the set of the set of the set of the set of the set of the set of th Vantagens:

- imagem não precisa ser homogênea;
- características são previamente analisadas e incluídas nos descritores de semelhança.
- relativamente rápida para executar

#### $\mathcal{L}_{\mathcal{A}}$  , and the set of the set of the set of the set of the set of the set of the set of the set of the set of the set of the set of the set of the set of the set of the set of the set of the set of the set of th Desvantagens:

- Dificuldade na seleção dos pixels sementes (a aplicação deve ser conhecida);
- Dificuldade no estabelecimento das propriedades de semelhança (a aplicação e os tipos de dados da imagem devem ser conhecidos);
- Dificuldade na determinação de condições de parada (depende da análise da imagem).
- Estrutura de interesse deve ser conectada.

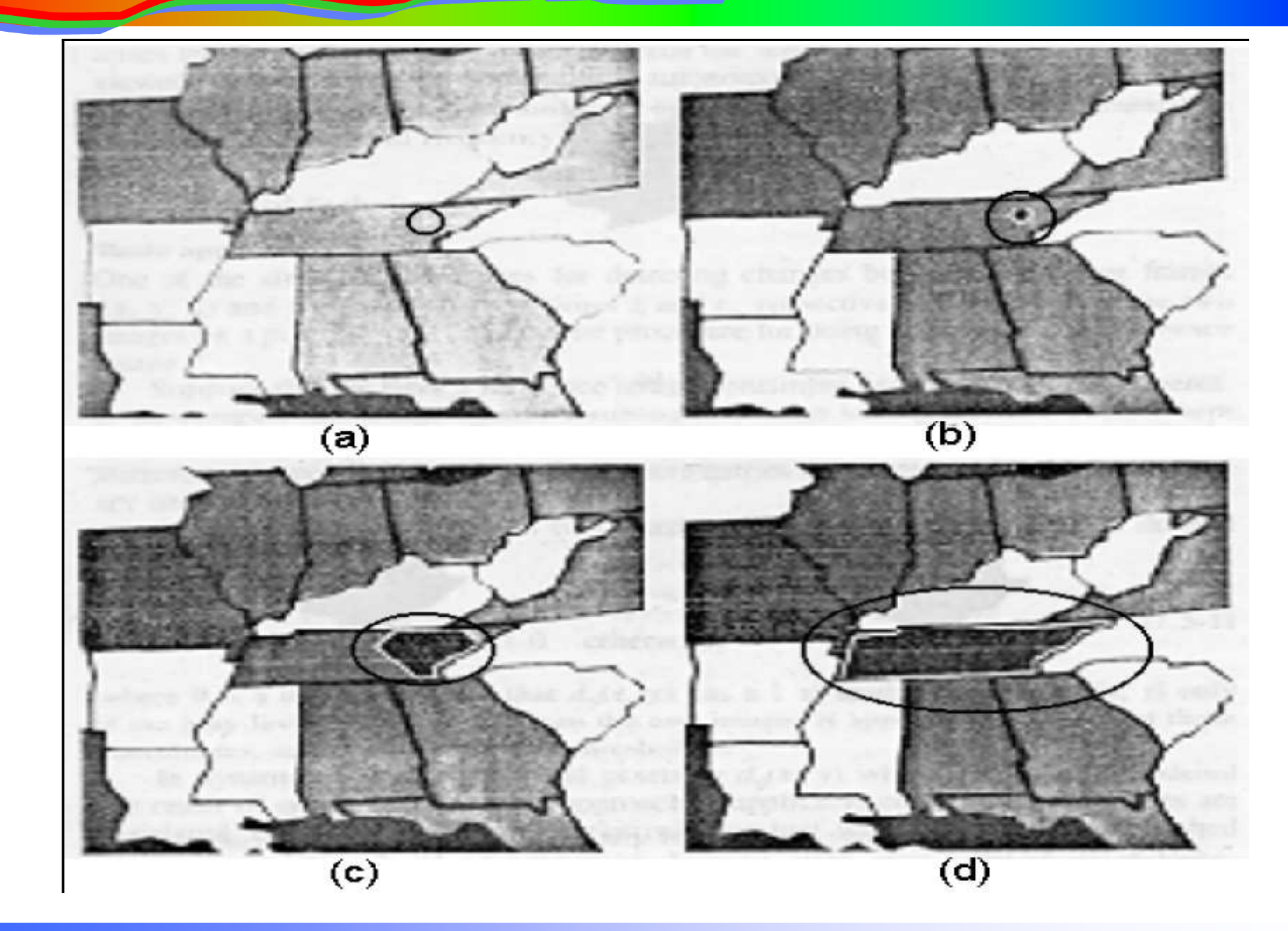

**AULA 8 / 32**

- – Usa uma ou mais cores como limiares para identificar partes constituintes da imagem
- – Implementação mais simples: um nível de cinza e imagem final em branco de preto.

- Usa uma ou mais cores como limiares para identificar partes constituintes da imagem
- Imnlamantaran maje eimnlae: Implementação mais simples: um nível de cinza e imagem final em branco de preto.

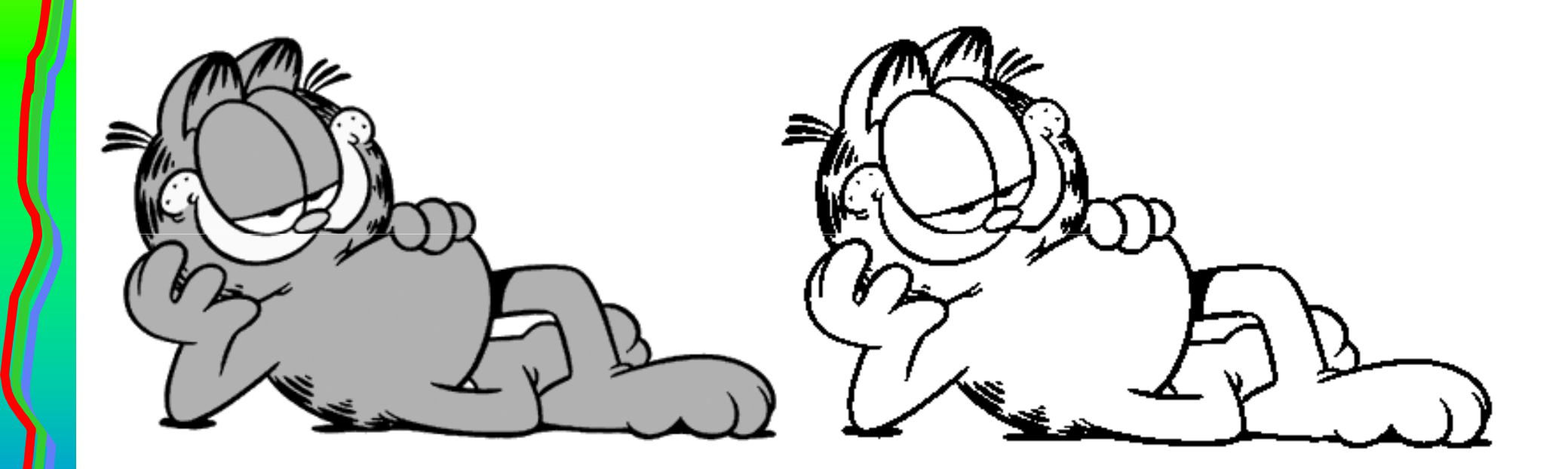

#### –Histograma Bimodal:

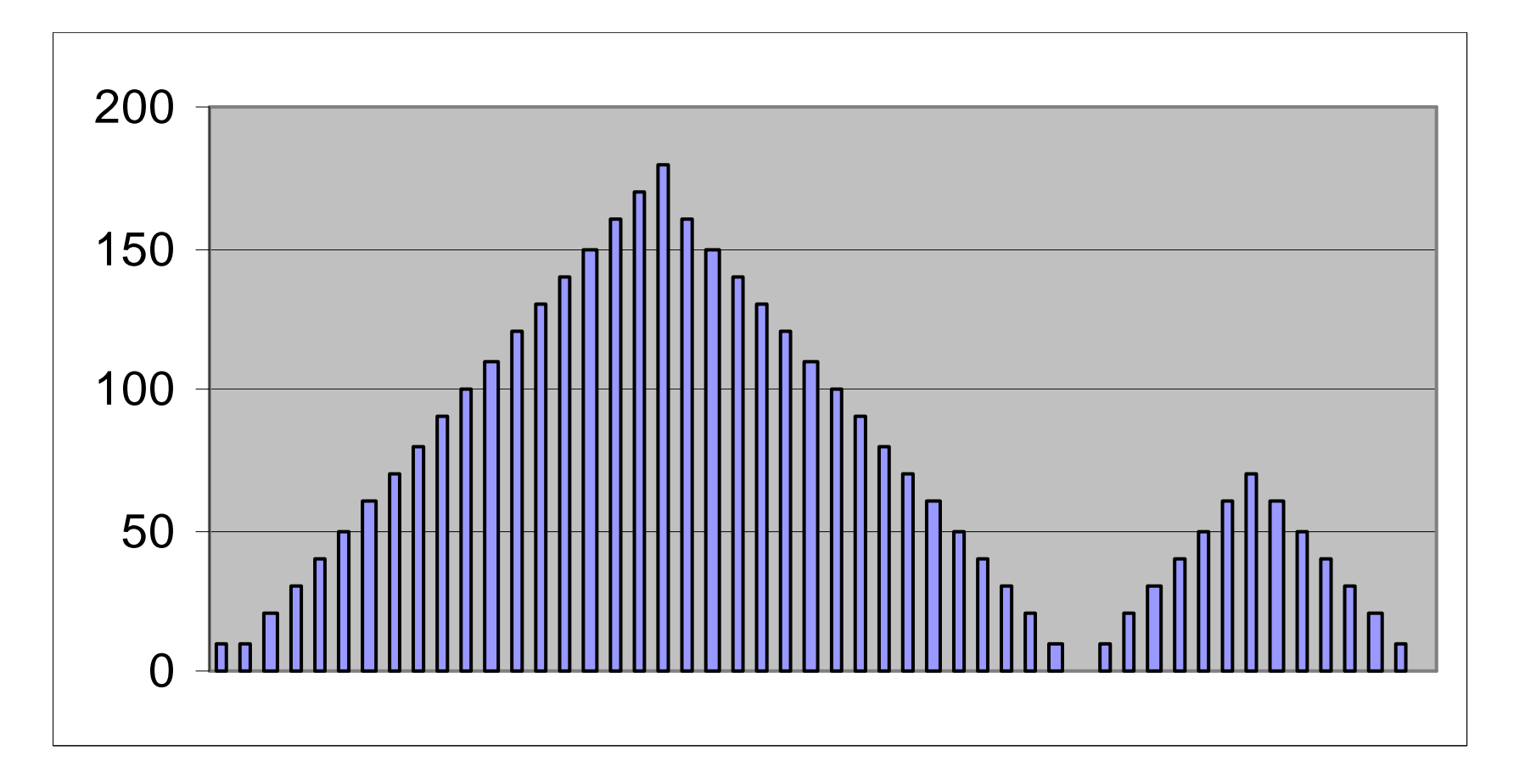

**AULA 8 / 35**

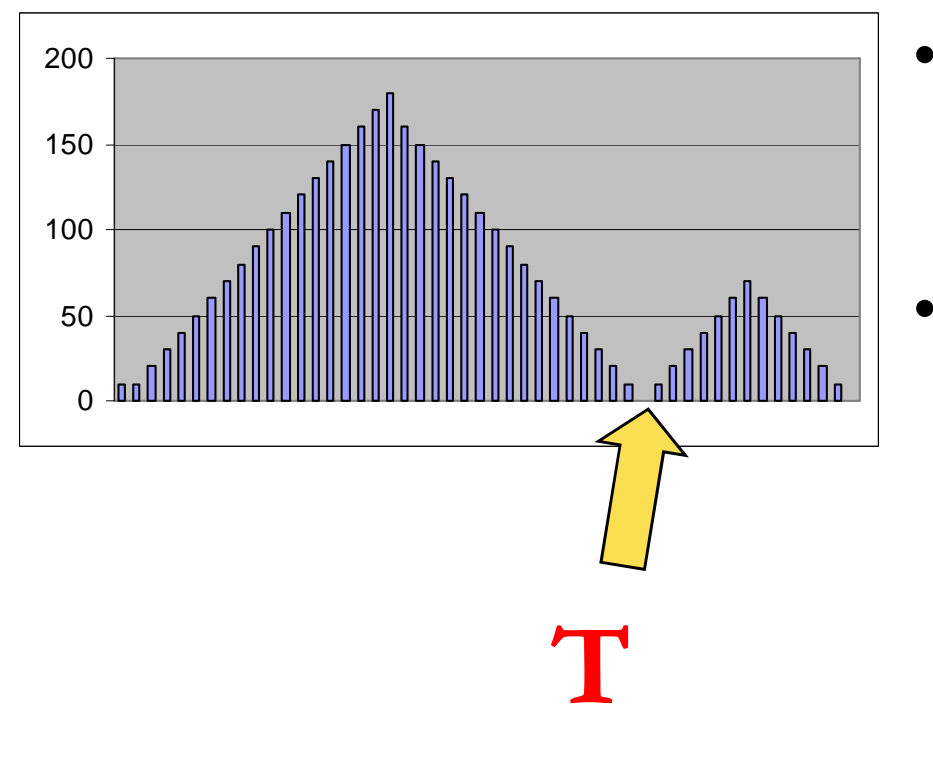

- **Imagem f(x,y) composta de objetos brilhantes sobre fundo escuro**
- **Um ponto (x,y) é parte dos**   $\bullet$ objetos se  $f(x,y) > T$

**AULA 8 / 36**

#### –Histograma Multinível:

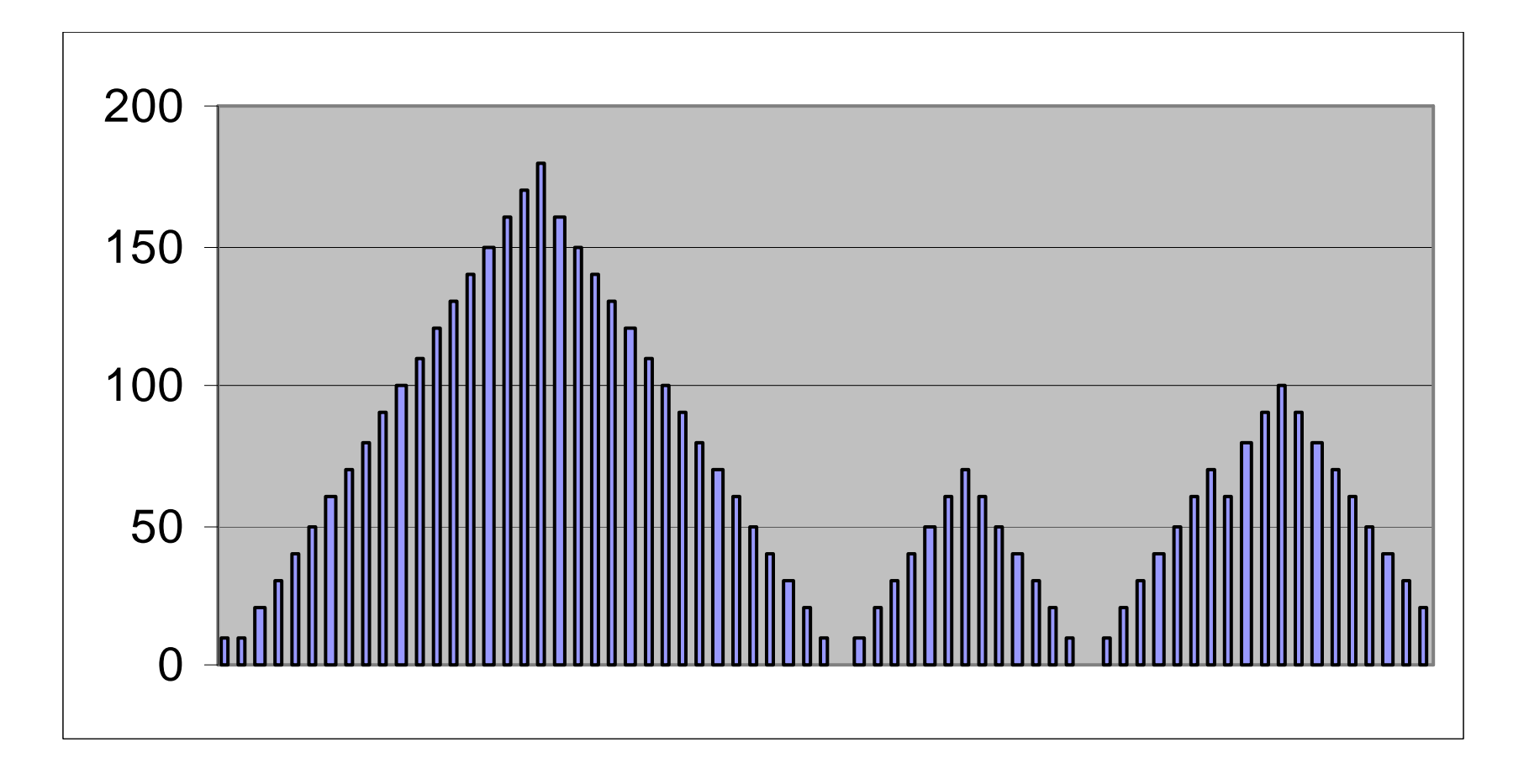

**AULA 8 / 37**

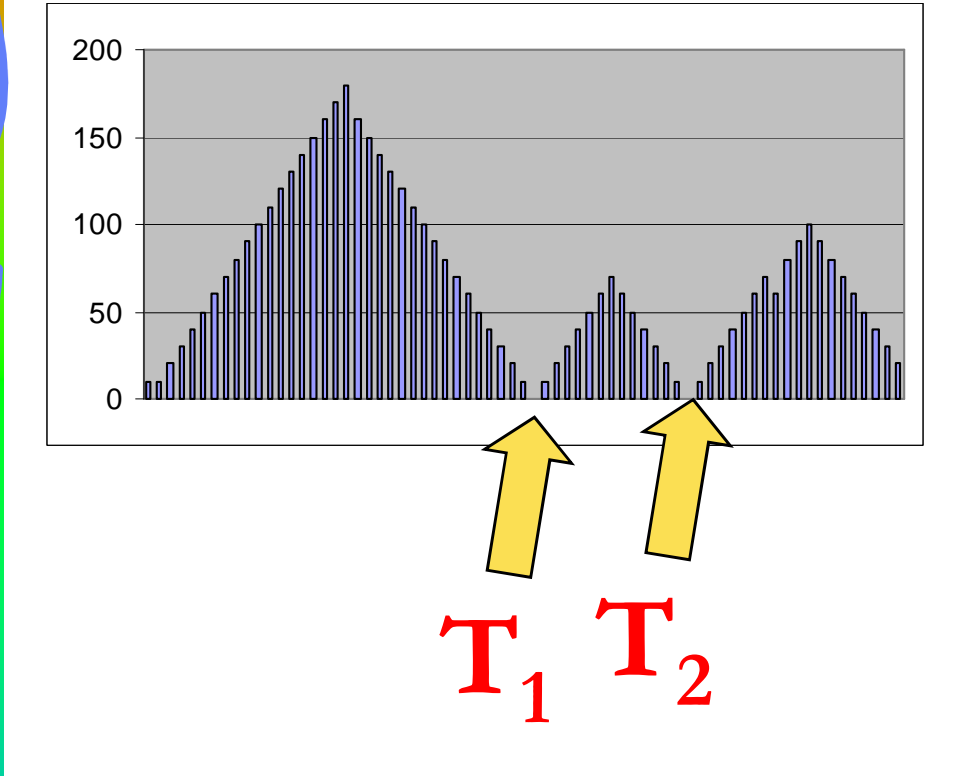

- • **Imagem f(x,y) composta de objetos pertencentes a classes diferentes.**
- Se  $T_1 < f(x,y) < T_2$ **ponto (x,y) pertence a uma classe de objetos.**
- Se  $f(x,y) > T_2$  **b** ponto  $(x,y)$ <br> **pertence** a outra classe de pertence a outra classe de **objetos.**
- Se  $f(x,y) < T_1$  **b** ponto  $(x,y)$ <br>pertence ao fundo **pertence ao fundo.**

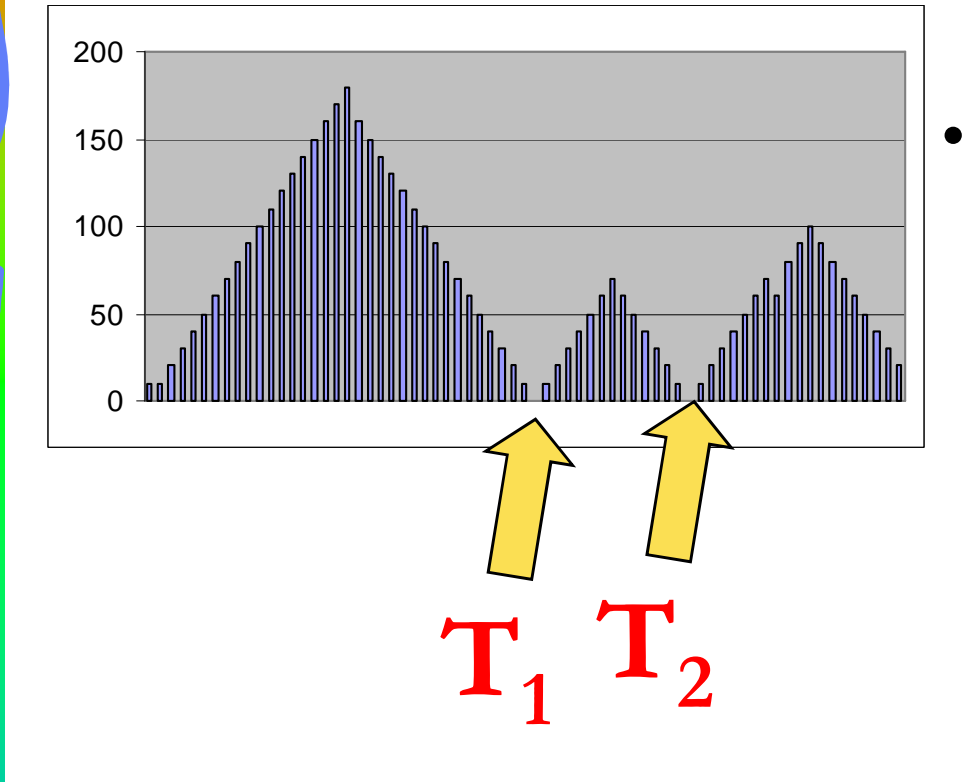

- **Problema:**
	- **Definir múltiplos valores de limiar (T) que isolem regiões de interesse.**

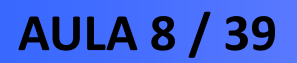

- – Se T depende apenas de f(x,y): limiarização global.
- – Se T depende de f(x,y) e p(x,y): limiarização local
	- p(x,y) é uma propriedade local do pixel (x,y). Exemplo: média de cores da vizinhança.
- –- Se T depende também das coordenadas x e y dos pixels: limiarização dinâmica.

**Segmentação – Limiarização para imagem P&B**

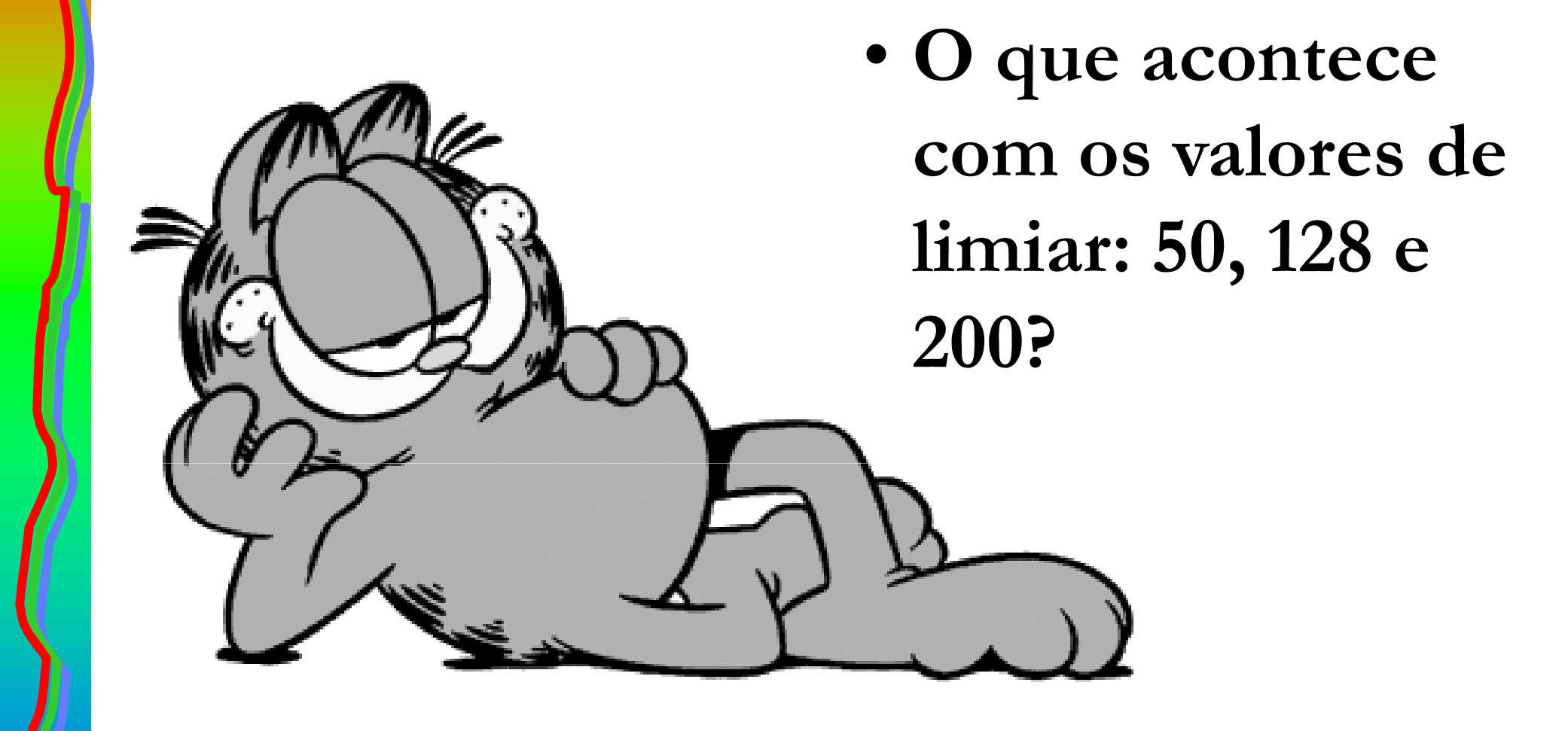

•

#### $\bullet$ **Segmentação - Limiarização**

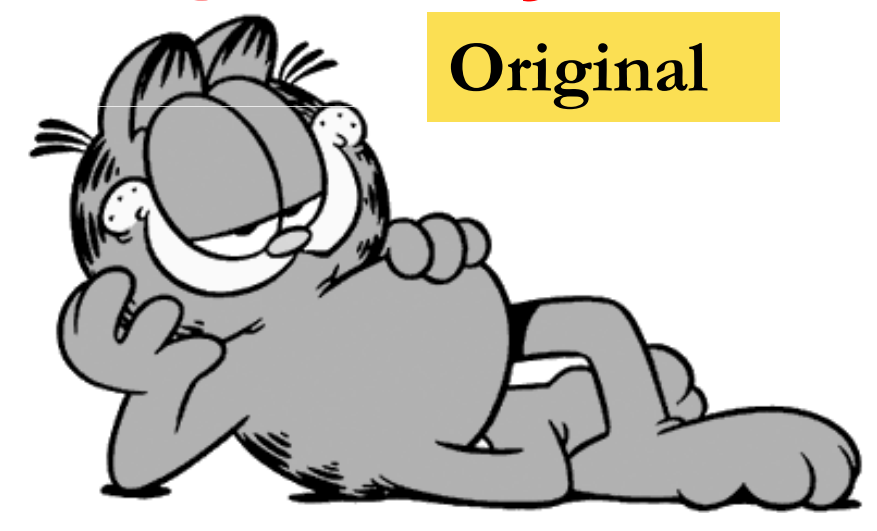

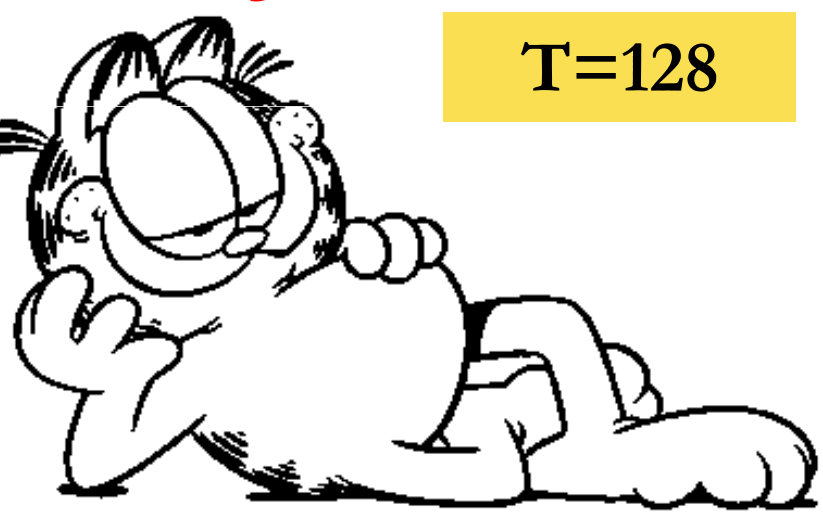

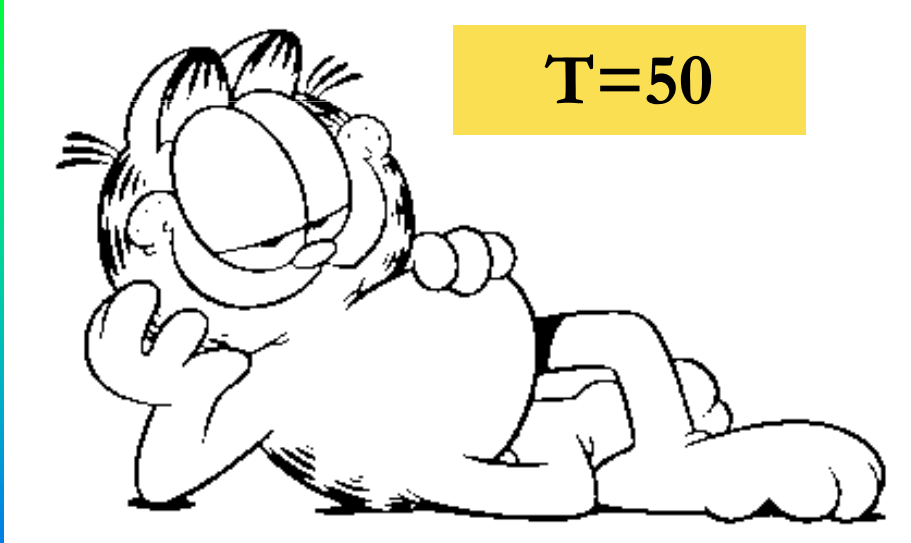

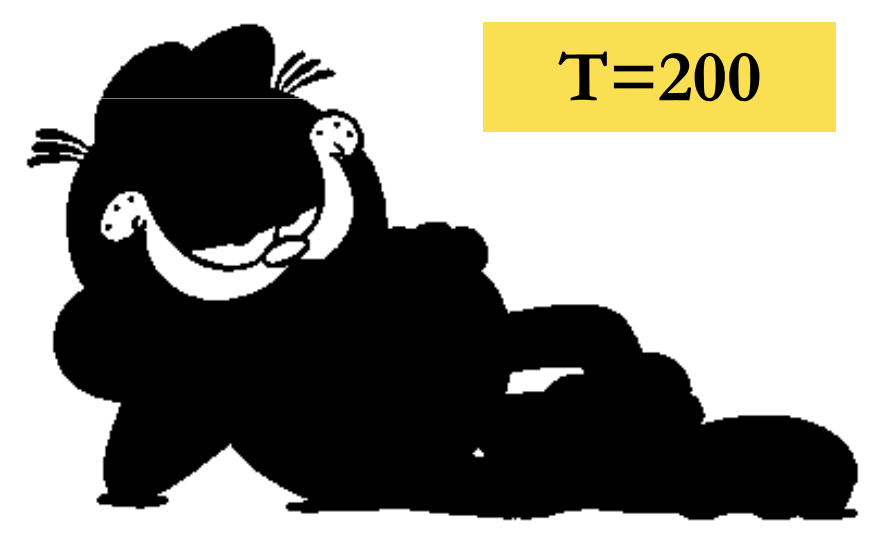

**AULA 8 / 42**

– Seja R uma imagem e P uma característica de similaridade definida.

• Subdividir R em 4 regiões (quadrantes):

 $R_i$ |  $P(R_i)$  = verdadeiro

- Se P $(R<sub>i</sub>)$  = falso, subdividir a região em subquadrantes.
- Fundir as regiões adjacentes onde $\mathsf{P}(\mathsf{R}_{\mathsf{i}} \mathsf{U} \; \mathsf{R}_{\mathsf{k}})$  = verdadeiro

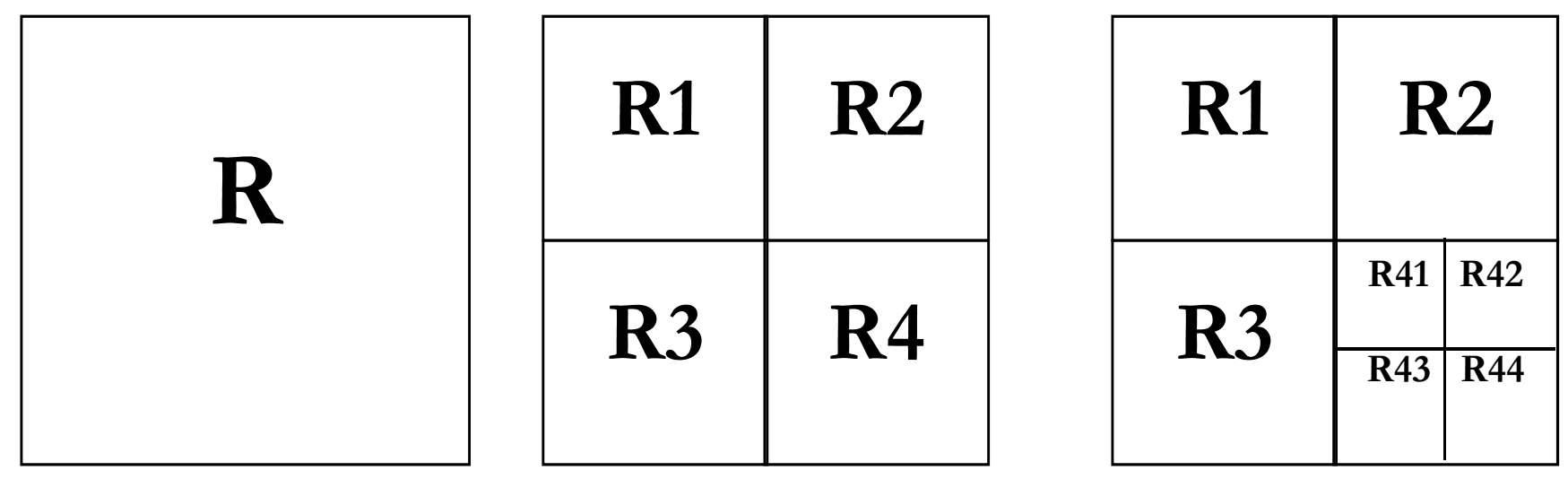

**AULA 8 / 44**

![](_page_44_Figure_1.jpeg)

![](_page_44_Picture_74.jpeg)

![](_page_44_Picture_75.jpeg)

**P(R1) = verdadeiro P(R2) = falso P(R3) = falsoP(R4) = falso**

 $P(R_{34}) = false$  **P(R43) = falsodemais verdadeiros**

**AULA 8 / 45**

![](_page_45_Figure_1.jpeg)

#### **Merge:**

 $P(R_1 U R_{21} U R_{22} U R_{24} U R_{42} U R_{44} U R_{33} U R_{31}) = \text{verdadeiro}$ **P(R23 U R41 U R32) = verdadeiro**  $P(R_{34}) = false$  $P(R_{43}) = false$ 

**AULA 8 / 46**

#### $\bullet$ **Segmentação:**

- and the state of the técnicas apresentadas são básicas
- and the state of the problemas reais não são resolvidos com técnicas básicas, mas com combinação de técnicas

#### $\bullet$ **Segmentação - Um exemplo real**

![](_page_47_Figure_2.jpeg)

# **Exercícios (para entregar)**

**Para os exercícios a seguir, gere um único arquivo no formato PDF, com a solução dos exercícios na sequência solicitada.**

1) Faça um programa que leia uma imagem contendo uma reta e imprima as palavras "vertical", "horizontal" ou "inclinada", dependendo do posicionamento da reta. O fundo da imagem sempre é branco e as retas sempre estarão desenhadas na cor preta. A interface de entrada é livre.

Exemplos de imagens de entrada:

**AULA 8 / 49**

![](_page_48_Figure_4.jpeg)

2) Faça um programa que leia uma imagem e imprima a quantidade de objetos distintos presentes na imagem. Os objetos têm formas variadas, mas todos seus pixels têm a mesma cor. O programa não pode ter intervenção humana, isto é, o reconhecimento deve ser automático. O fundo da imagem sempre é branco.Exemplos de imagens de entrada:

![](_page_48_Picture_6.jpeg)

![](_page_48_Picture_7.jpeg)

![](_page_48_Picture_8.jpeg)

# **Exercícios (para entregar)**

- 3) Faça um programa que identifique as bordas em uma imagem e faça "emendas" usando o conceito de gradiente visto em aula. O programa deve:
	- a) fazer pré-processamentos usando técnicas de realce e/ou suavização vistos na aula de PI anterior.
	- b) utilizar qualquer uma das técnicas de detecção de bordas vistas em aula. O resultado deste passo deve ser uma imagem binária.
	- c) emendar as bordas usando o conceito de gradiente

 Além do programa, você deve entregar dois exemplos de processamento de imagens reais, mostrando a imagem original e a imagem resultante após cada fase de processamento.

4) Encontre um artigo (que tenha sido publicado obrigatoriamente em periódico internacional) que use um dos assuntos estudados nesta aula para uma aplicação específica. Apresente uma resenha deste artigo (no máximo 20 linhas) explicando: a assunto abordado, eventual alteração feita para atender às necessidades da aplicação e os resultados obtidos.

![](_page_50_Picture_0.jpeg)

**Profa. Fátima Nunes**

![](_page_50_Picture_2.jpeg)